## **PRESENTAZIONE**

## **PARERI**

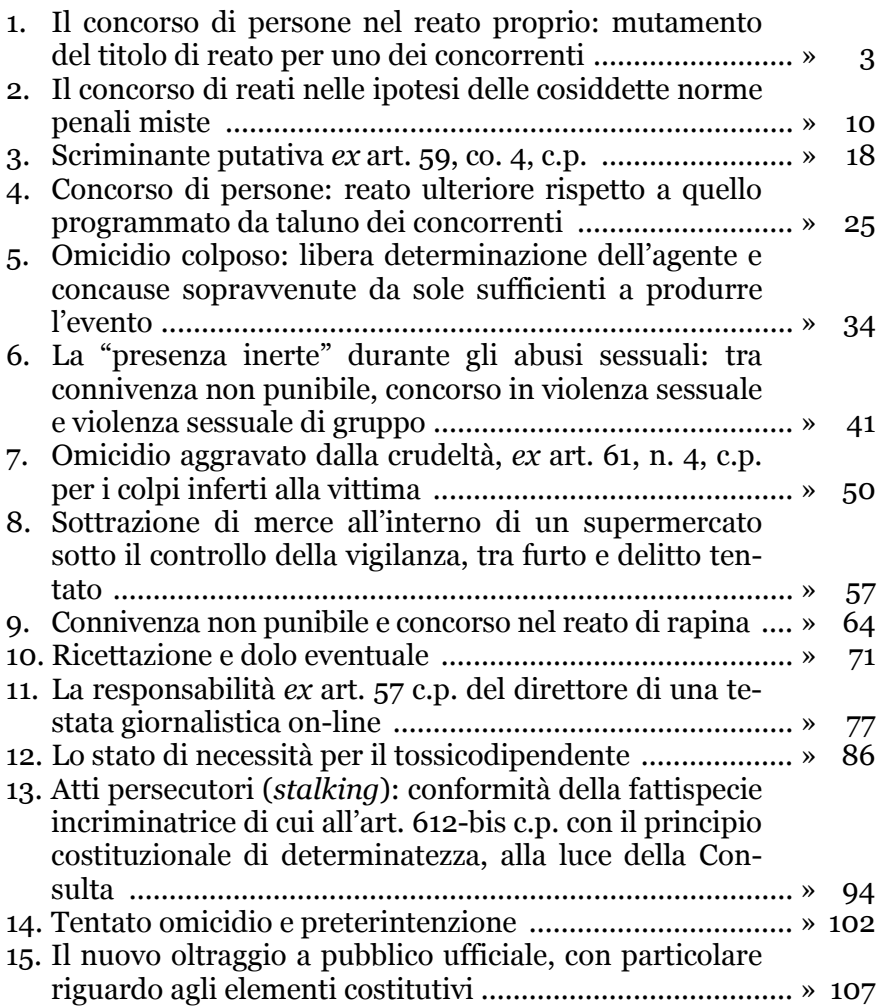

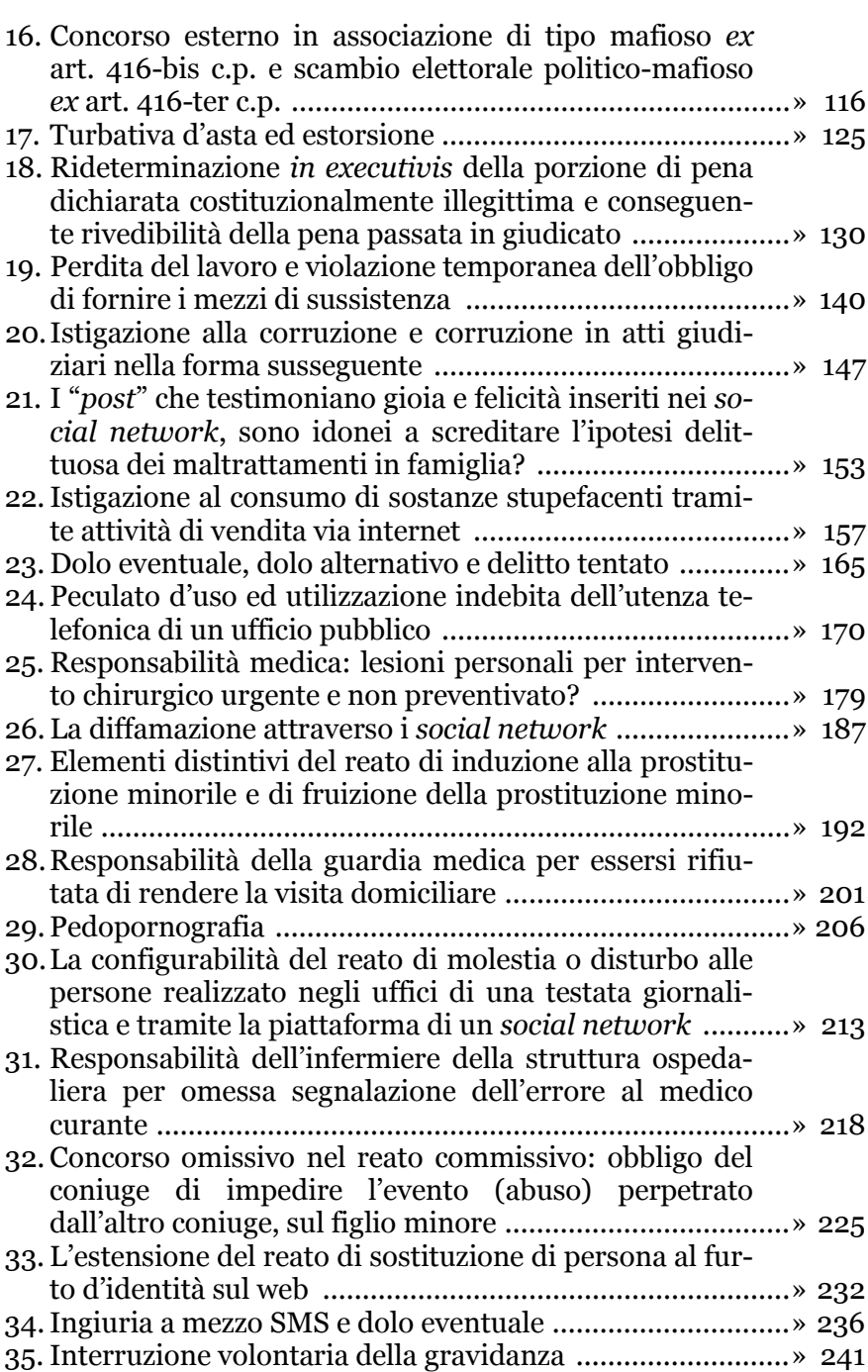

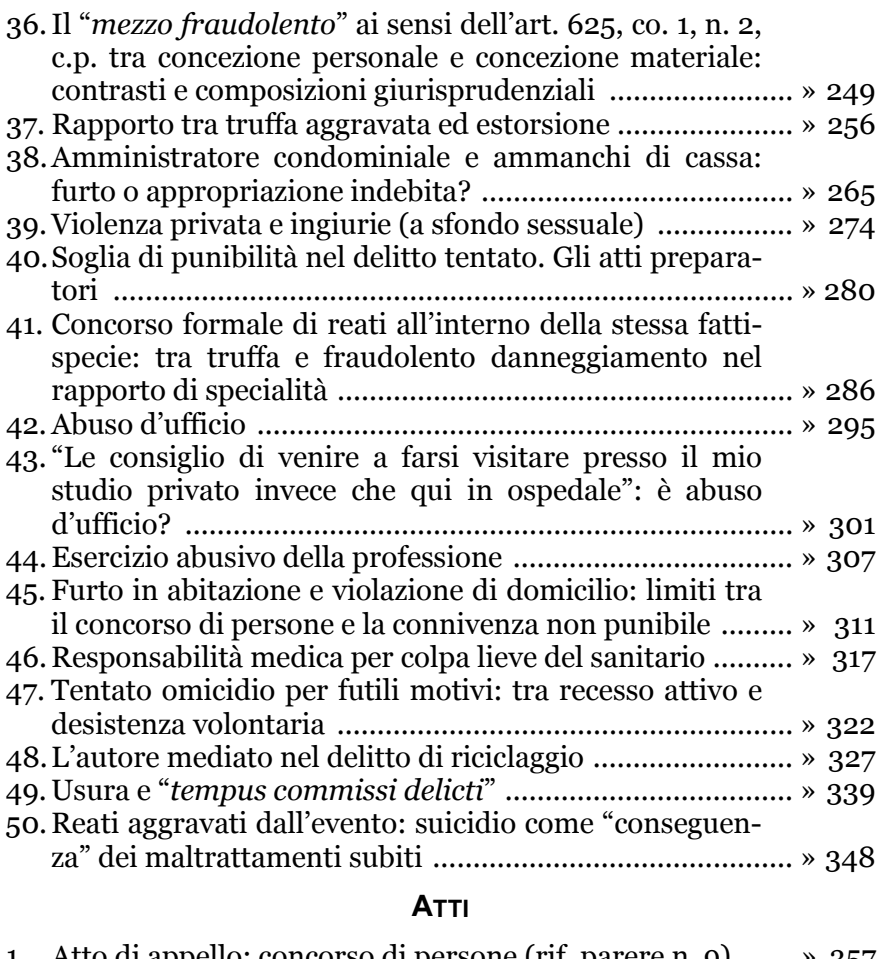

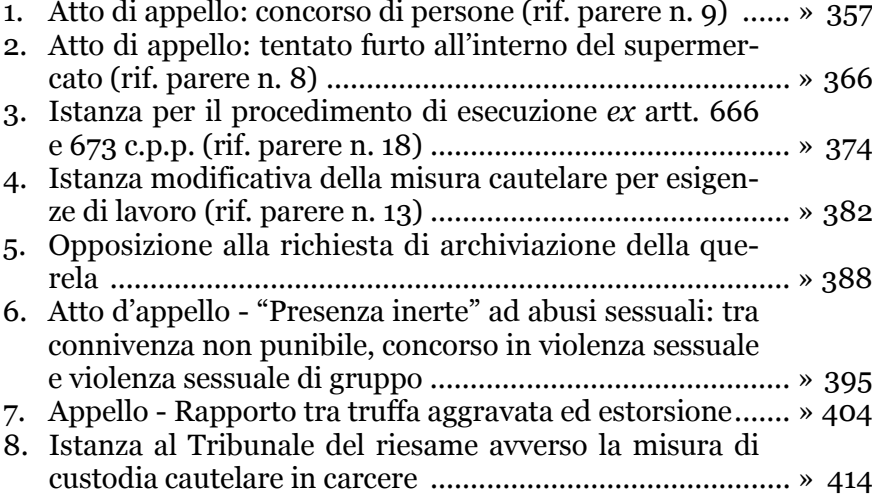

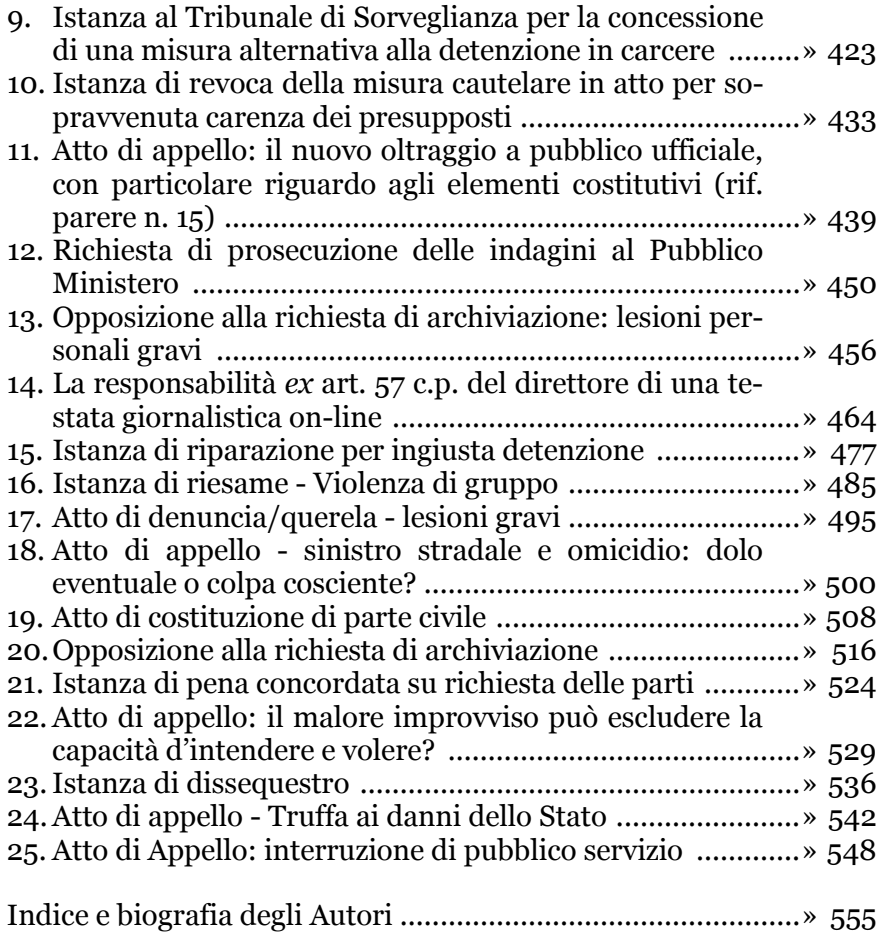